## **PROPUESTA PARA ORGANIZAR LA ENSEÑANZA ONLINE DURANTE EL CONFINAMIENTO POR EL COVID 19**

**Ainhoa Arce Corcuera Maestra de Pedagogía Terapéutica CEIP Al-Andalus San Pedro Alcántara (Marbella)**

**Susana Puerta Ramos Orientadora de referencia del EOE Marbella en el CEIP Al-Andalus**

La siguiente propuesta se hace para el CEIP Al-andalus, un centro que está ya trabajando desde la plataforma online Google Drive, habiéndose creado previamente una cuenta corporativa gratuita para educación (se debe solicitar desde el centro como institución) y haciendo uso de algunas de sus herramientas como:

Google Classroom

<https://www.youtube.com/watch?v=lzqex0u7850>

[https://www.youtube.com/watch?v=8R5CE4vbFZQ&list=PLclJ8nSI2](https://www.youtube.com/watch?v=8R5CE4vbFZQ&list=PLclJ8nSI2c7KrzlQ3kkHARAvyWgFe9g1v) c7KrzlQ3kkHARAvyWgFe9g1v

Google Hangouts (permite mantener conversaciones y videoconferencias grupales)

[https://rosaliarte.com/videollamadas-hangouts-meet-tutorial](https://rosaliarte.com/videollamadas-hangouts-meet-tutorial-rosaliarte/)rosaliarte/

# CONTENIDOS

¿Cómo organizar la enseñanza – aprendizaje para comenzar con contenidos nuevos?

El Portafolio como instrumento de evaluación**.**

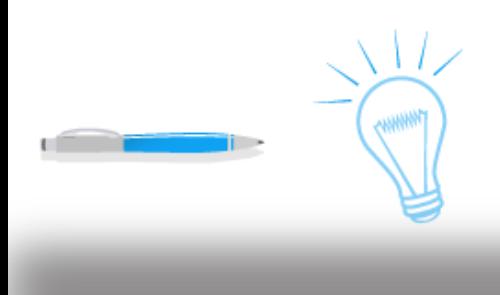

### **¿Cómo organizar la enseñanza – aprendizaje para introducir contenidos nuevos?**

Para introducir contenidos nuevos que requieren de una explicación, proponemos la siguiente estructura:

- Explicación de nuevos contenidos
	- Videos a través de Edpuzzle
- 2. Visionado de videos
- 3. Resolución de dudas
	- Videollamadas con Hangouts
- 4. Evaluación
	- Tests online
	- **Portafolios**

#### **1. Explicación de nuevos contenidos:**

En lugar de realizar exclusivamente una clase en Hangout, proponemos mandar un enlace a tutoriales de youtube o un vídeo explicativo elaborado por el propio tutor/a al alumnado, de manera que aquellos alumnos y alumnas que no puedan acceder en ese momento a la plataforma puedan verlo en otro momento. Esto incluso es beneficioso para aquel alumnado que precise escuchar varias veces la explicación porque le cueste asimilar contenidos nuevos. La aplicación Edpuzzle, que puede descargarse con el perfil de Google Drive, te permite buscar videos explicativos de diversos contenidos curriculares, así como editarlos, agregarles tu propia explicación, ponerles preguntas y comprobar/si el alumnado ha visto los videos.

Tutorial para crear clases e introducir al alumnado en Edpuzzle:

<https://www.youtube.com/watch?v=V1k13PUOSUI>

Tutorial de cómo crear y editar videos en Edpuzzle:

<https://www.youtube.com/watch?v=OMjSUnvfUPE>

### **2. Visionado de videos:**

Para el visionado del video, pensamos que se puede facilitar al alumnado un pequeño guion con preguntas que le sirva para reflexionar sobre cuestiones concretas y de este modo, comprender mejor el contenido nuevo o la actividad a realizar. Esto se puede agregar a través del programa Edpuzzle o como un documento externo.

### **3. Resolución de dudas:**

Una vez visto el vídeo, se puede generar un momento de tutoría para hacer preguntas y aclarar dudas. Esto podría ser a través de una videollamada a través de Hangouts, de modo que las dudas se resuelvan in situ y en grupo.

### **4. Evaluación:**

Para la evaluación proponemos principalmente dos herramientas:

- Elaborar exámenes tipo test desde Google Drive <https://www.youtube.com/watch?v=41FjwhPavmE>
- Elaborar un portafolio para recolectar las tareas propuestas al alumnado, así como seleccionar evidencias de su aprendizaje.

# EL PORTAFOLIO COMO INSTRUMENTO DE EVALUACIÓN

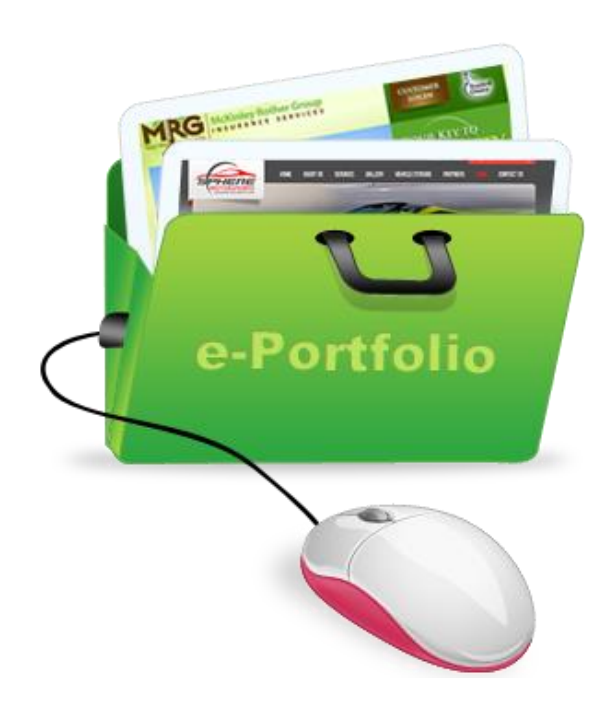

# ¿QUÉ ES UN PORTAFOLIO?

 $\bullet$   $\bullet$  $\bullet$   $\bullet$ 

. .

 $\bullet\hspace{-4pt}$   $\bullet\hspace{-4pt}$ e = 0 . . e = 0  $\bullet\hspace{-4pt}$   $\bullet$ . .  $\bullet$   $\bullet$  $\bullet\hspace{-4pt}$   $\bullet$  $\bullet$   $\bullet$  $\bullet$   $\bullet$ 

 $\bullet$   $\bullet$ 

a = 0

*Herramienta de evaluación que consiste en recopilar de manera sistemática muestras del trabajo realizado por un/a alumno/a (redacciones, trabajos, actividades individuales, videos, dibujos, gráficas, proyectos, exámenes, listas de control, etc) como evidencia del progreso y la evolución de su aprendizaje. Se trata de documentar lo que un alumno/a ha ido aprendiendo a lo largo de un período de tiempo (unidad/trimestre/curso).*

# **ALGUNAS CARACTERÍSTICAS**

Es una evaluación longitudinal, es decir, valora el proceso, los avances, no solo el producto final.

Es acumulativa.

Recopila muestras de los trabajos seleccionados, con las notas y comentarios tanto del maestro como del propio alumno.

Permite al alumnado reflexionar sobre lo que ha aprendido y lo que le falta por aprender.

Evalúa las distintas competencias.

# ¿QUÉ CONTIENEN LAS CARPETAS?

Muestras del trabajo del estudiante seleccionadas por el/la docente y el alumno/a.

### Notas y/o comentarios del docente.

Autoevaluaciones del alumno/a

Notas sobre el progreso hechas por el docente y el alumno/a

PASOS EN LA ELABORACIÓN DE UN PORTAFOLIO

#### **1. Diseño y Propuesta de Actividades. Recolección de las tareas.**

A la hora de diseñar y proponer las actividades diarias, es importante tener claro de antemano los objetivos que se pretenden conseguir, así como los criterios de evaluación que se van a seguir a la hora de valorarlo. Del mismo modo, el alumnado debe tener claro desde el primer momento estos criterios de evaluación y de qué manera se tendrán en cuenta en la calificación, de manera que pueda orientar su ejecución en esa dirección.

### **2. Selección:**

Aunque el profesorado recopila todo el trabajo que el alumnado realiza a lo largo de la unidad/trimestre, no todas las tareas que se le proponen forman parte del portafolio. Solo se selecciona aquellas que consideremos representativas y significativas. Esta selección se hace de manera conjunta al alumnado, escogiendo aquellas que mejor evidencien el aprendizaje. El alumnado tiene la oportunidad de, si quiere, poder repetir las actividades.

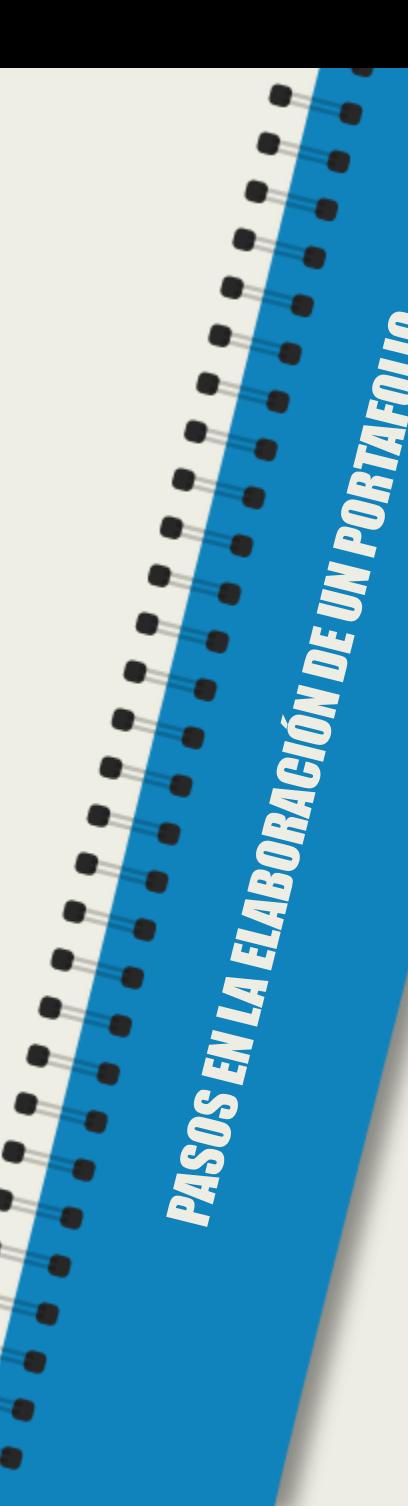

### **3. Reflexión:**

El alumnado debe aportar por escrito una reflexión sobre lo que ha aprendido a la hora de realizar cada una de las actividades/tareas seleccionadas, el motivo por el que las ha elegido, el proceso seguido a la hora de elaborarla, etc.

### **4. Evaluación/Proyección de futuro:**

Es el momento en que el profesorado y el alumnado valoran el conjunto de su trabajo y emiten juicios sobre él. También se fijan nuevas metas hacia el futuro, es decir, los puntos de partida para futuros aprendizajes.

En los siguientes enlaces se explica de manera sencilla el concepto de Portafolio como herramienta de evaluación: <https://www.youtube.com/watch?v=dXTBZqU1t4E> <https://es.slideshare.net/MCarmenMM/evaluacion-portfolio> <https://images.app.goo.gl/yTuYQYRyHpPrzBwM9>

Y en éste, un profesor explica cómo crear un portafolio en la plataforma Google Drive: <https://www.youtube.com/watch?v=qNCQwc5zdAs>

## OTROS RECURSOS ONLINE

EJEMPLOS DE PORTAFOLIOS:

œ

œ œ

 $\bullet$   $\bullet$ 

 $\bullet\hspace{-4pt}-\hspace{-4pt}-\hspace{-4pt}-\hspace{-4pt}-\hspace{-4pt}-$ 

. .  $\bullet$   $\bullet$ all a

. .

 $\bullet\hspace{-4pt}$   $\bullet$ . .  $\bullet\hspace{-4pt}$   $\bullet$ 

 $\bullet\hspace{-4pt}$   $\bullet\hspace{-4pt}$  $\bullet$   $\bullet$  $\bullet$  .  $\bullet$ e = 0

œ

<http://bit.ly/PrehistoriaLeireyJose> <http://bit.ly/DiegoyJuanPrehistoria> <http://bit.ly/ComicLeireyJose>

Otros enlaces de interés: <https://slideplayer.es/slide/121275/> [https://rosaliarte.com/el-portfolio-como-herramienta-de](https://rosaliarte.com/el-portfolio-como-herramienta-de-evaluacion/)evaluacion/ [https://youtu.be/-\\_ov41oNPu8](https://youtu.be/-_ov41oNPu8)

Aplicaciones útiles para utilizar en clase: <https://www.youtube.com/watch?v=DzkJ40-GP74>

Métodos de evaluación alternativos: <https://www.youtube.com/watch?v=enScEBWTXkw>

Otra aplicación para hacer exámenes tipo test, Kahoot: <https://www.youtube.com/watch?v=iW6uTlbp1s0>